# TH100 系列 干湿球温湿度控制器

## 用户参数表

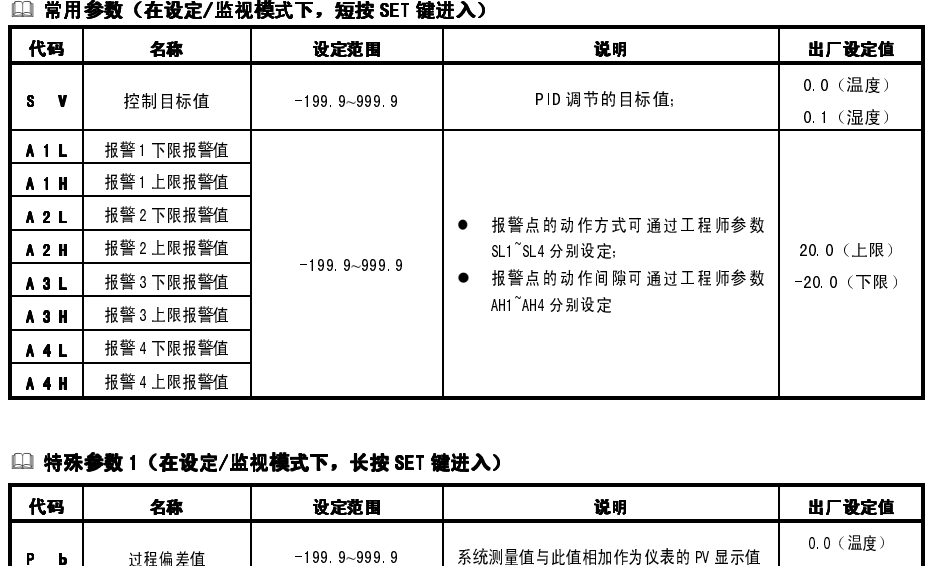

### [1] 特殊参数 1(在设定/监视模式下,长按 SET 键进入)<br>————————————————————

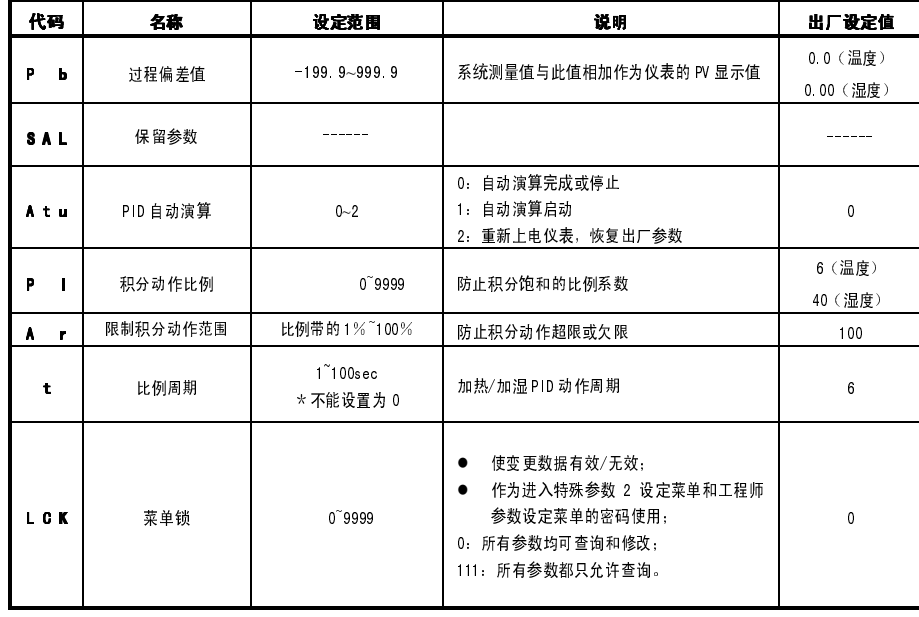

#### □ 特殊参数 2(在设定特殊参数 1 中的 LCK = 3 时进入)<br>—————————————————————————————

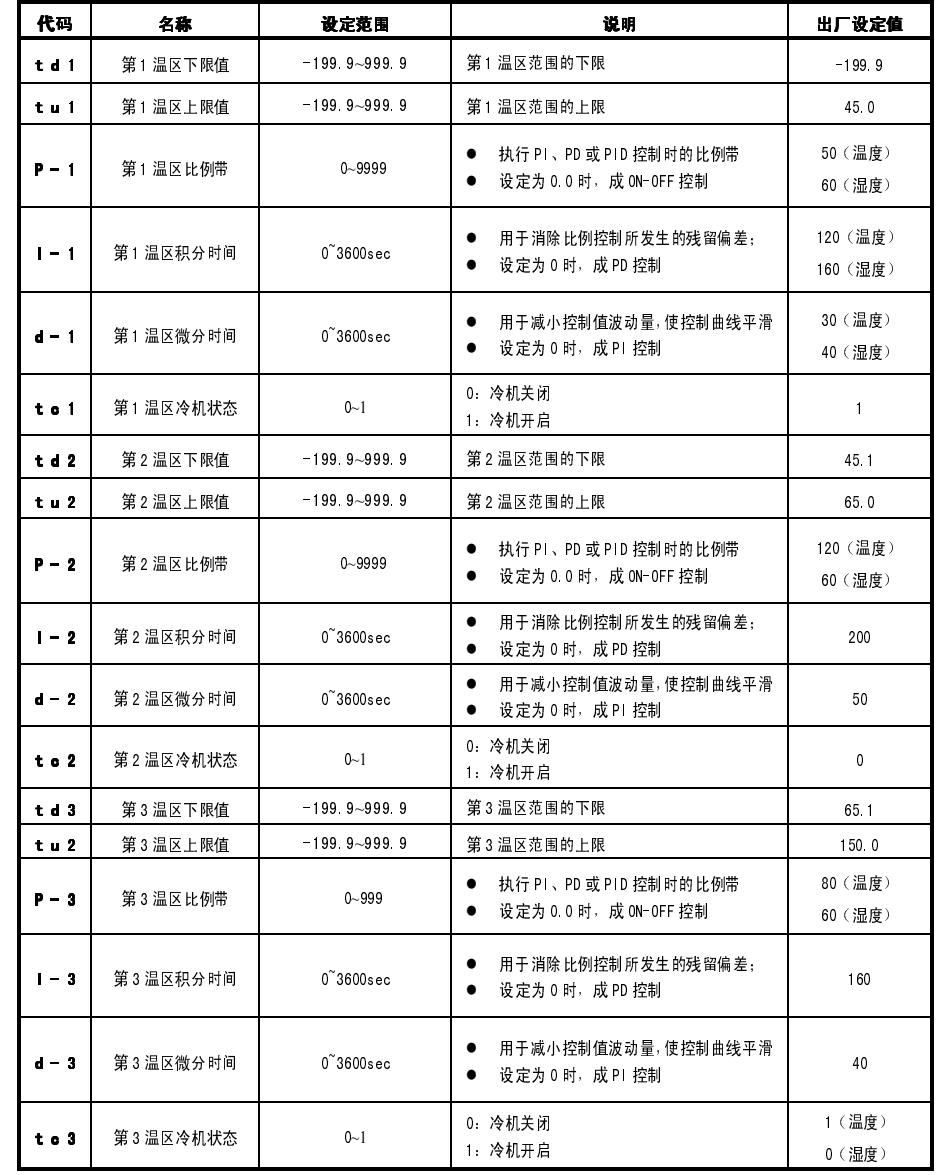

### □ エ程师参数 (在设定特殊参数 1 中的 LCK = 4 时进入)<br>→

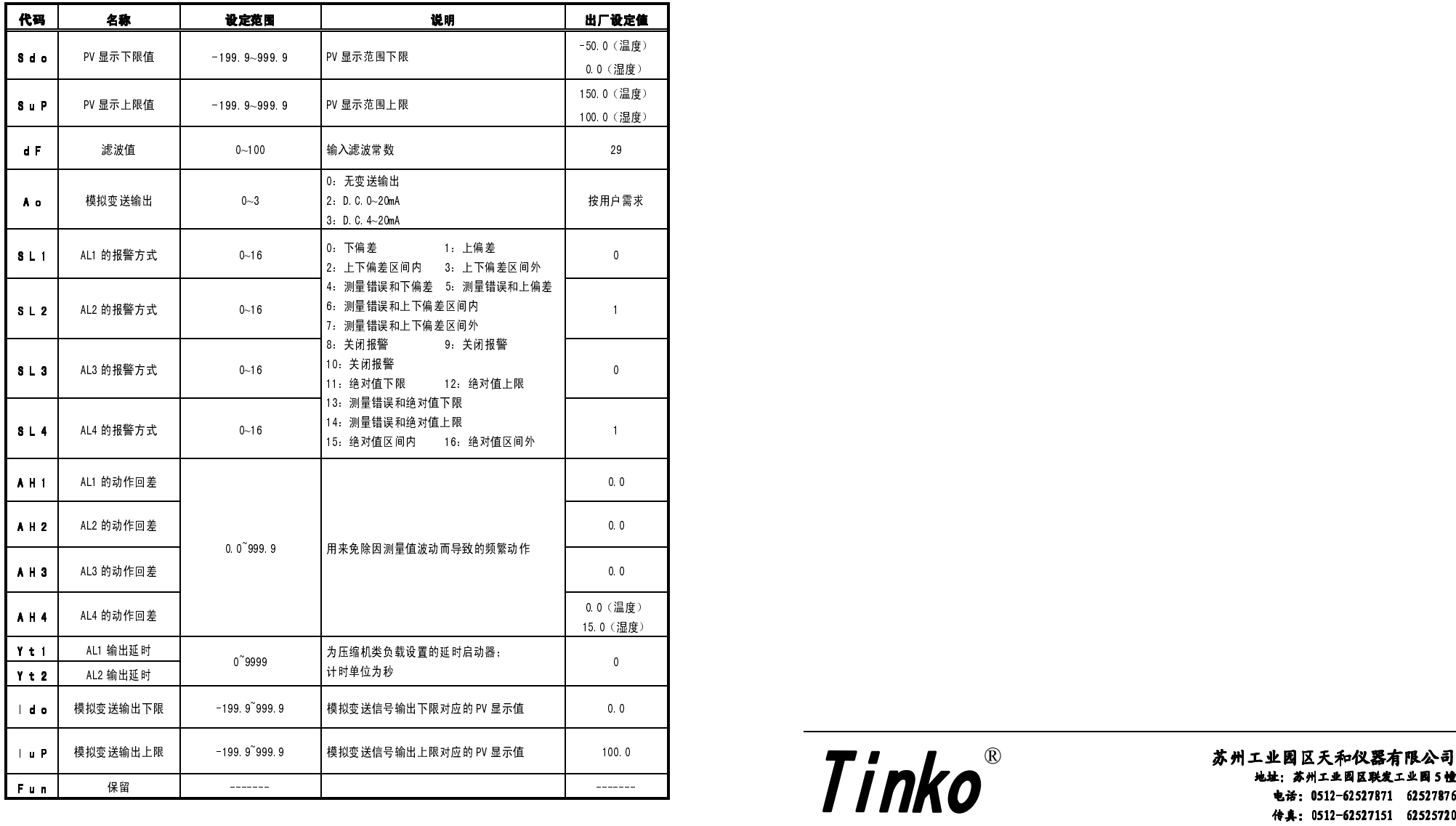

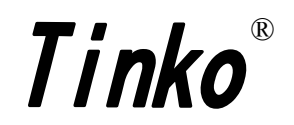

苏州工业园区天和仪器有限公司<br>地址: 苏州工业园区联发工业园 5 幢<br>电话: 0512-62527871 62527876 传真: 0512-62527151 62525720